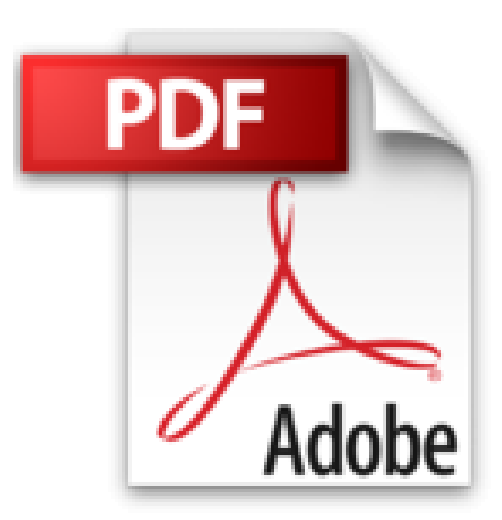

## **Macros en Office: Como Programarlos En Visual Basic Para Aplicaciones: 8 (Compumagazine; Coleccion de Libros & Manuales)**

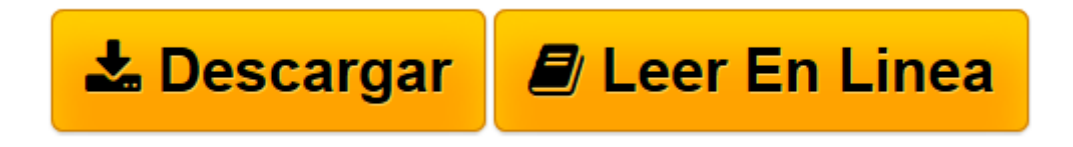

[Click here](http://bookspoes.club/es/read.php?id=9879131924&src=fbs) if your download doesn"t start automatically

## **Macros en Office: Como Programarlos En Visual Basic Para Aplicaciones: 8 (Compumagazine; Coleccion de Libros & Manuales)**

Gustavo Du Mortier

**Macros en Office: Como Programarlos En Visual Basic Para Aplicaciones: 8 (Compumagazine; Coleccion de Libros & Manuales)** Gustavo Du Mortier

**[Descargar](http://bookspoes.club/es/read.php?id=9879131924&src=fbs)** [Macros en Office: Como Programarlos En Visual Basi ...pdf](http://bookspoes.club/es/read.php?id=9879131924&src=fbs)

**[Leer en línea](http://bookspoes.club/es/read.php?id=9879131924&src=fbs)** [Macros en Office: Como Programarlos En Visual Ba ...pdf](http://bookspoes.club/es/read.php?id=9879131924&src=fbs)

**Descargar y leer en línea Macros en Office: Como Programarlos En Visual Basic Para Aplicaciones: 8 (Compumagazine; Coleccion de Libros & Manuales) Gustavo Du Mortier**

222 pages

Download and Read Online Macros en Office: Como Programarlos En Visual Basic Para Aplicaciones: 8 (Compumagazine; Coleccion de Libros & Manuales) Gustavo Du Mortier #KUBZQPN76OD

Leer Macros en Office: Como Programarlos En Visual Basic Para Aplicaciones: 8 (Compumagazine; Coleccion de Libros & Manuales) by Gustavo Du Mortier para ebook en líneaMacros en Office: Como Programarlos En Visual Basic Para Aplicaciones: 8 (Compumagazine; Coleccion de Libros & Manuales) by Gustavo Du Mortier Descarga gratuita de PDF, libros de audio, libros para leer, buenos libros para leer, libros baratos, libros buenos, libros en línea, libros en línea, reseñas de libros epub, leer libros en línea, libros para leer en línea, biblioteca en línea, greatbooks para leer, PDF Mejores libros para leer, libros superiores para leer libros Macros en Office: Como Programarlos En Visual Basic Para Aplicaciones: 8 (Compumagazine; Coleccion de Libros & Manuales) by Gustavo Du Mortier para leer en línea.Online Macros en Office: Como Programarlos En Visual Basic Para Aplicaciones: 8 (Compumagazine; Coleccion de Libros & Manuales) by Gustavo Du Mortier ebook PDF descargarMacros en Office: Como Programarlos En Visual Basic Para Aplicaciones: 8 (Compumagazine; Coleccion de Libros & Manuales) by Gustavo Du Mortier DocMacros en Office: Como Programarlos En Visual Basic Para Aplicaciones: 8 (Compumagazine; Coleccion de Libros & Manuales) by Gustavo Du Mortier MobipocketMacros en Office: Como Programarlos En Visual Basic Para Aplicaciones: 8 (Compumagazine; Coleccion de Libros & Manuales) by Gustavo Du Mortier EPub

## **KUBZQPN76ODKUBZQPN76ODKUBZQPN76OD**